# <span id="page-0-0"></span>MIF4 - SGBD non-relationnels

#### Fabien Duchateau

fabien.duchateau [at] univ-lyon1.fr

Université Claude Bernard Lyon 1

2016 - 2017

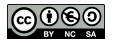

[http://liris.cnrs.fr/ecoquery/dokuwiki/doku.php?id=enseignement:](http://liris.cnrs.fr/ecoquery/dokuwiki/doku.php?id=enseignement:mif04) [mif04](http://liris.cnrs.fr/ecoquery/dokuwiki/doku.php?id=enseignement:mif04)

Depuis les années 1970, dominance du modèle relationnel

Avec l'émergence du web et d'internet, se pose le problème du passage à l'échelle (millions d'utilisatrices interagissant avec un système donné)

Réflexions pour passer d'un système large échelle vertical ("dopage" du serveur) à un système large échelle horizontal (ajout de machines)

Explosion du volume de données à stocker et à traiter (phénomène "Big Data")

# Le Big Data

**Big Data**: modélisation, stockage et traitement (analyse) d'un ensemble de données très volumineuses, croissantes et hétérogènes, dont l'exploitation permet entre autre :

- $\blacktriangleright$  Prise de décisions, prédiction
- $\triangleright$  Découverte de nouvelles connaissances
- ▶ Possibilités de nouveaux "business models" (e.g., accès à un service contre des informations)

Causes :

- $\blacktriangleright$  Faible coût du stockage
- $\blacktriangleright$  Faible coût des processeurs
- $\blacktriangleright$  Mise à disposition des données

# Le Big Data (2)

Les "3V", caractéristiques du Big Data :

- **Volume** (plusieurs zettaoctets générés par an sur le web)
- **Vélocité** (fréquence de génération des données)
	- $\triangleright$  notion de flux (stream)
	- ▶ 7 Go par jour pour Twitter (2012)
	- $\triangleright$  7000 To par seconde prévus pour le radiotélescope "Square Kilometre Array"
- <sup>I</sup> **Variété** (hétérogénéité)
	- ▶ données brutes, structurées ou pas, etc.
	- $\triangleright$  images, texte, géo-démographiques, profils utilisatrices, etc.

#### [http://fr.wikipedia.org/wiki/Big\\_data](http://fr.wikipedia.org/wiki/Big_data) <http://fr.wikipedia.org/wiki/Zettaoctet>

# Quelques applications du Big Data

Sciences :

- $\triangleright$  Création de cartes de navigation par Fontaine Maury, au 19<sup>eme</sup> siècle, à partir de vieux journaux de bord (précurseur)
- ▶ Large Hadron Collider (LHC), un accélérateur de particules qui génère un flux de 40 millions de données par seconde
- ▶ Linked Open Data (e.g., DBpedia, Freebase)

Politique :

- **Prédiction du résultat des** élections États-uniennes 2012
- $\blacktriangleright$  Transparence (Open Data)

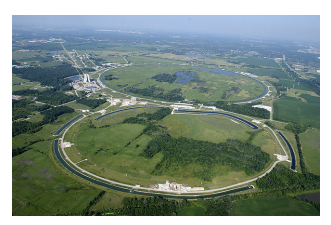

[http://en.wikipedia.org/wiki/Big\\_data#Big\\_science](http://en.wikipedia.org/wiki/Big_data#Big_science) <http://linkeddata.org> [http://fr.wikipedia.org/wiki/Open\\_data](http://fr.wikipedia.org/wiki/Open_data)

# Quelques applications du Big Data (2)

Industrie, secteur public, santé, etc. :

- ▶ Amazon gère des millions d'opérations par jour
- $\triangleright$  Programmes de surveillance (e.g., Prism)
- **Décodage du génome humain**
- $\triangleright$  Prédiction des analystes de Google quelques semaines avant l'épidémie de grippe aviaire en 2009
- ▶ Découverte d'un effet secondaire dû à la prise de deux médicaments par analyse des requêtes des internautes (Yahoo)
- ▶ Confirmation de la censure par analyse de la fréquence de noms de personnes (Chagall en Allemagne, Trotski en URSS)

[http://labsoftnews.typepad.com/lab\\_soft\\_news/2013/03/](http://labsoftnews.typepad.com/lab_soft_news/2013/03/)

#### Contexte

Contexte du Big Data :

- ▶ Demande émergente pour des SGBD distribués
	- $\blacktriangleright$  à forte disponibilité
	- $\blacktriangleright$  résistants au morcellement

Contexte des applications web :

- ▶ Schémas dynamiques (nombre d'attributs extensible)
- $\triangleright$  Nombre important de lectures/écritures
- $\blacktriangleright$  Relations complexes

#### Contexte

Contexte du Big Data :

- ▶ Demande émergente pour des SGBD distribués
	- $\blacktriangleright$  à forte disponibilité
	- $\blacktriangleright$  résistants au morcellement

Contexte des applications web :

- ▶ Schémas dynamiques (nombre d'attributs extensible)
- $\triangleright$  Nombre important de lectures/écritures
- $\blacktriangleright$  Relations complexes

Les SGBD relationnels sont moins adaptés pour le Big Data et le web ⇒ mouvement NoSQL, NotOnlySQL, NoRel, NewSQL, ...

#### <span id="page-8-0"></span>[Généralités sur les SGBD non-relationnels](#page-8-0)

#### [Classification des SGBD non-relationnels](#page-45-0)

[MongoDB](#page-63-0)

#### Théorème CAP

Le théorème de Brewer ou **théorème CAP** = un système distribué ne peut garantir en même temps les trois propriétés suivantes :

- $\triangleright$  Cohérence (consistency) : tous les noeuds du système voient la même information au même moment
- $\triangleright$  Disponibilité (*availability*) : toute requête reçoit une réponse (latence minimale)
- $\triangleright$  Résistance au morcellement (partition tolerance) : fonctionnement autonome en cas de morcellement du réseau (sauf panne totale)

<http://ksat.me/a-plain-english-introduction-to-cap-theorem/> <http://www.julianbrowne.com/article/viewer/brewers-cap-theorem>

Calvin décide de créer une entreprise pour mémoriser et restituer des informations fournies par les clients.

Principe de mémorisation :

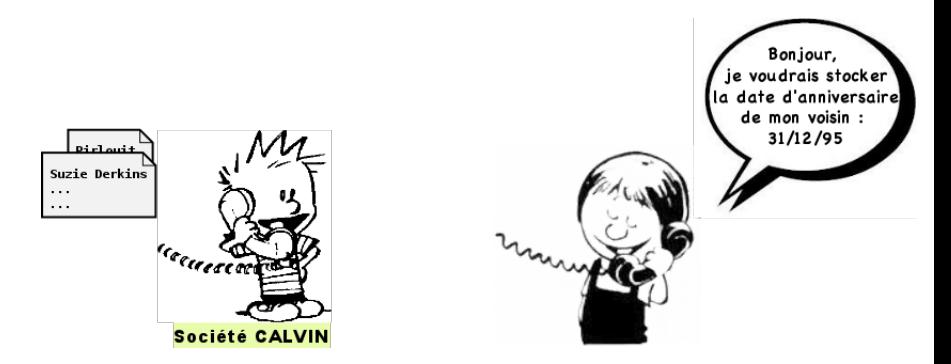

#### [http://fr.wikipedia.org/wiki/Calvin\\_et\\_Hobbes](http://fr.wikipedia.org/wiki/Calvin_et_Hobbes)

Calvin décide de créer une entreprise pour mémoriser et restituer des informations fournies par les clients.

Principe de mémorisation :

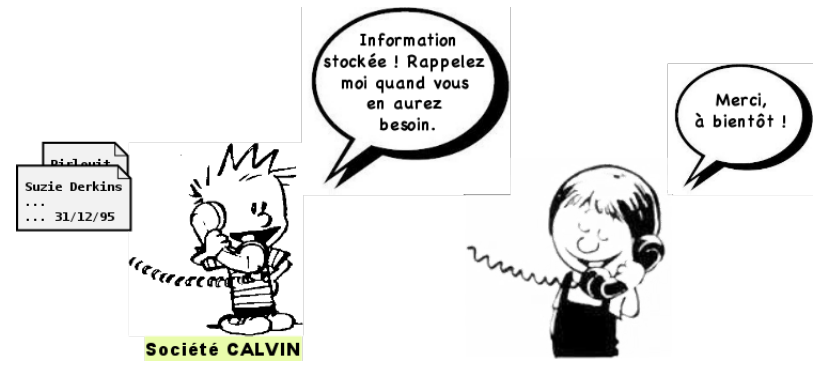

#### [http://fr.wikipedia.org/wiki/Calvin\\_et\\_Hobbes](http://fr.wikipedia.org/wiki/Calvin_et_Hobbes)

Calvin décide de créer une entreprise pour mémoriser et restituer des informations fournies par les clients.

Principe de restitution :

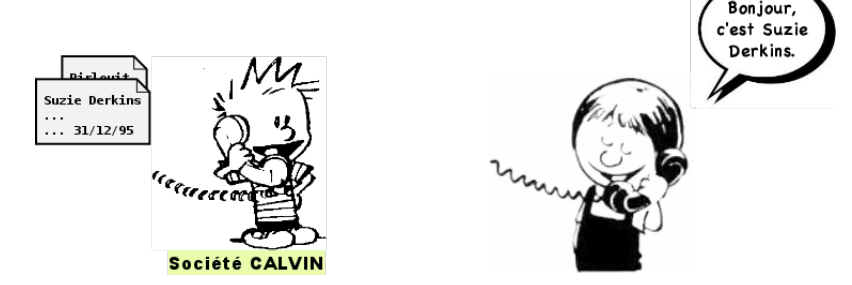

#### [http://fr.wikipedia.org/wiki/Calvin\\_et\\_Hobbes](http://fr.wikipedia.org/wiki/Calvin_et_Hobbes)

Calvin décide de créer une entreprise pour mémoriser et restituer des informations fournies par les clients.

Principe de restitution :

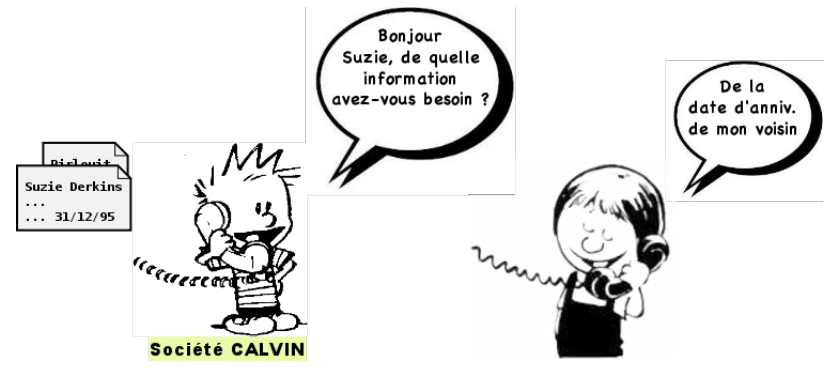

#### [http://fr.wikipedia.org/wiki/Calvin\\_et\\_Hobbes](http://fr.wikipedia.org/wiki/Calvin_et_Hobbes)

Calvin décide de créer une entreprise pour mémoriser et restituer des informations fournies par les clients.

Principe de restitution :

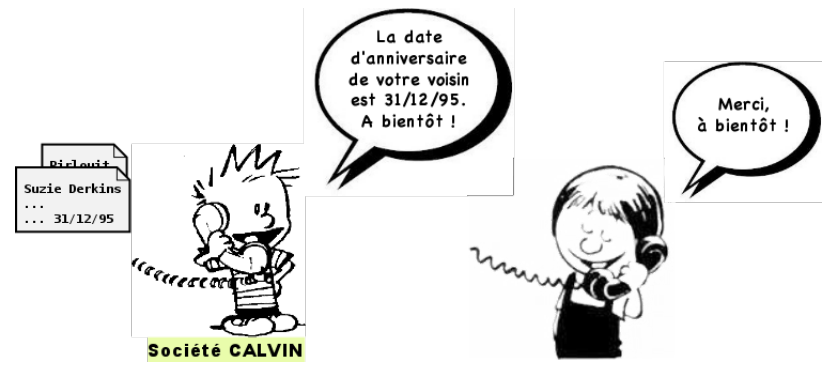

#### [http://fr.wikipedia.org/wiki/Calvin\\_et\\_Hobbes](http://fr.wikipedia.org/wiki/Calvin_et_Hobbes)

Face au succès, Calvin est rapidement débordé d'appels.

#### **Cohérence**

- **Résistance au morcellement**
- $\lambda$ **Disponibilité**

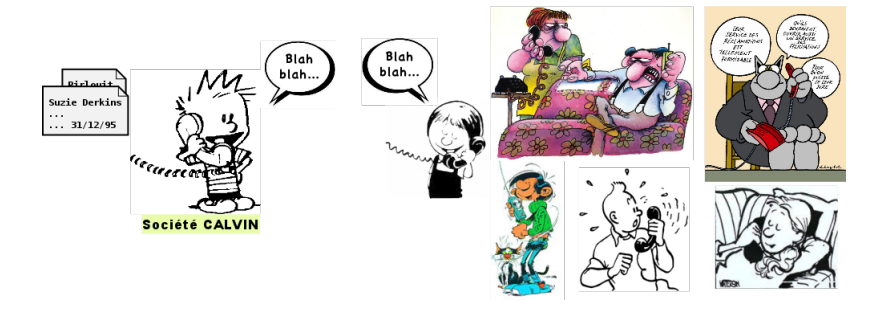

Calvin and Hobbes, Les Bidochons, Gaston Lagaffe, Tintin, Le Chat

Face au succès, Calvin est rapidement débordé d'appels.

**Cohérence Résistance au morcellement**  $\lambda$ **Disponibilité**

Solution à la "non disponibilité" : faire équipe avec Hobbes

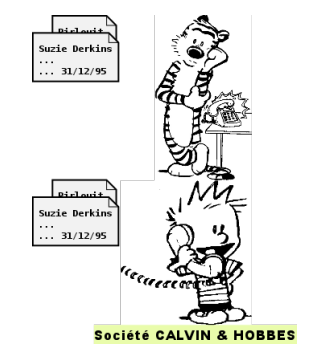

Calvin and Hobbes, Les Bidochons, Gaston Lagaffe, Tintin, Le Chat

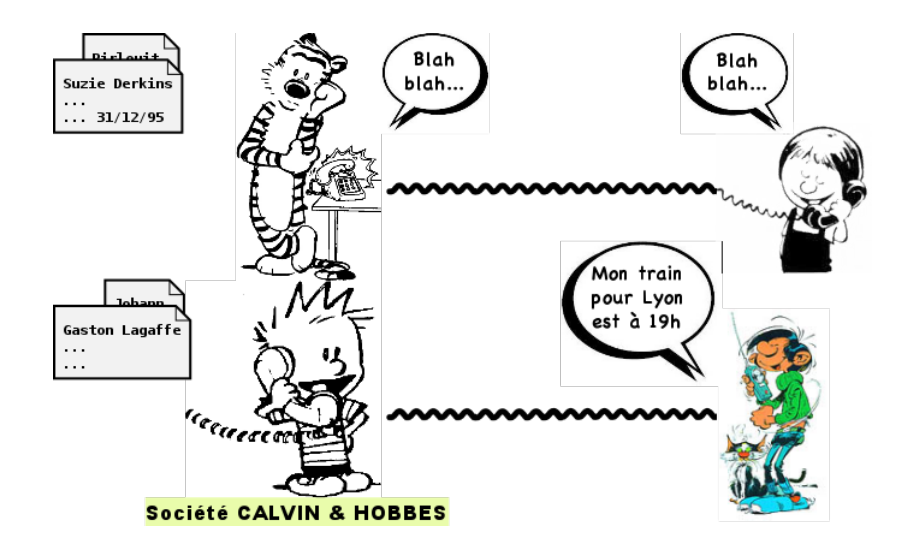

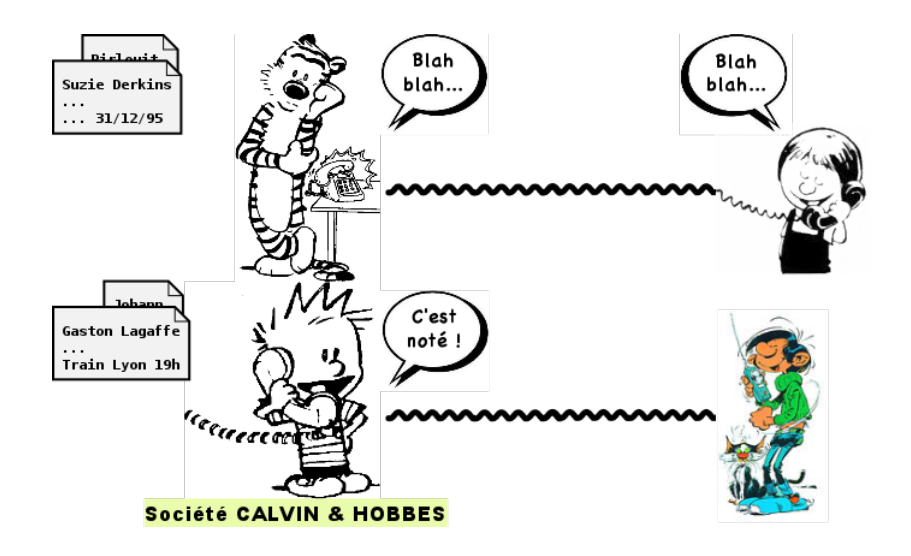

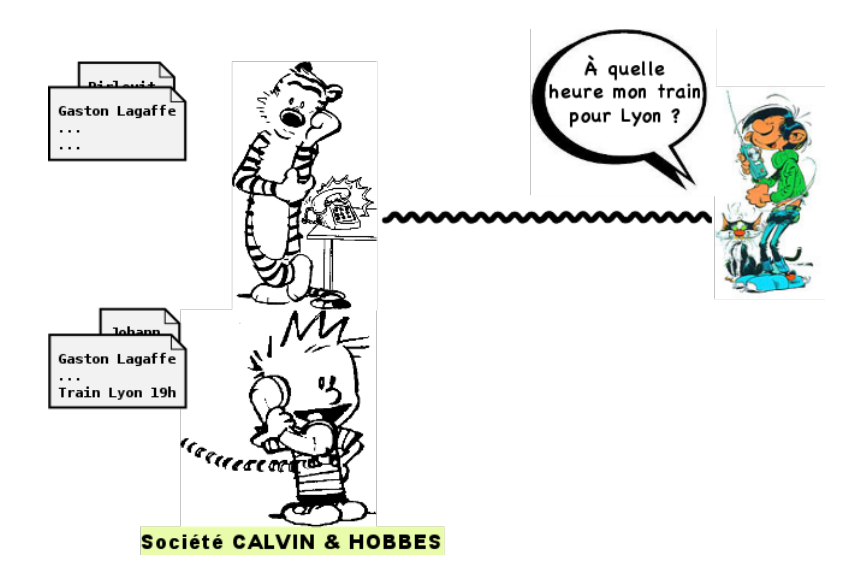

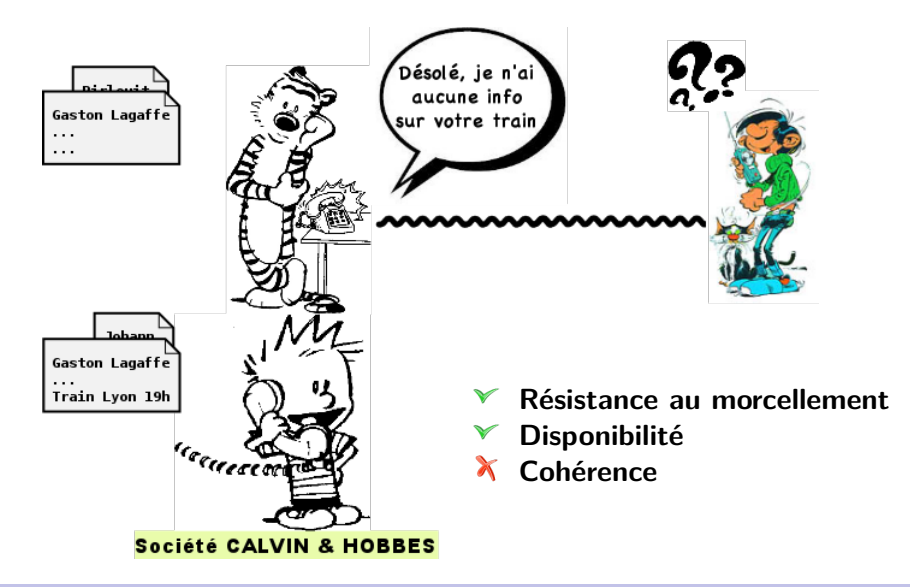

Solution possible pour l'incohérence : mise à jour des fiches entre Calvin et Hobbes

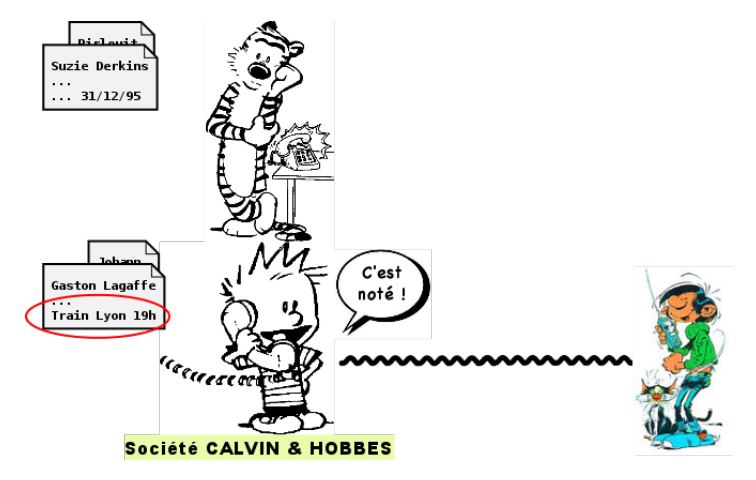

Solution possible pour l'incohérence : mise à jour des fiches entre Calvin et Hobbes

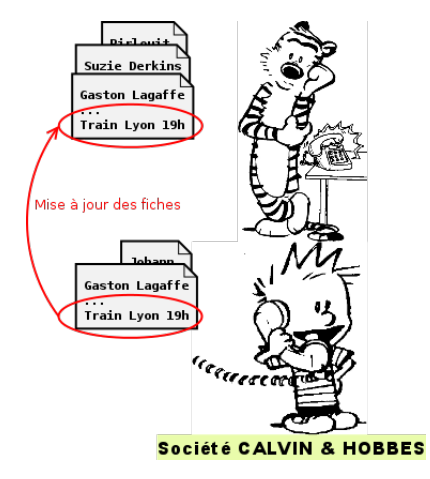

Solution possible pour l'incohérence : mise à jour des fiches entre Calvin et Hobbes

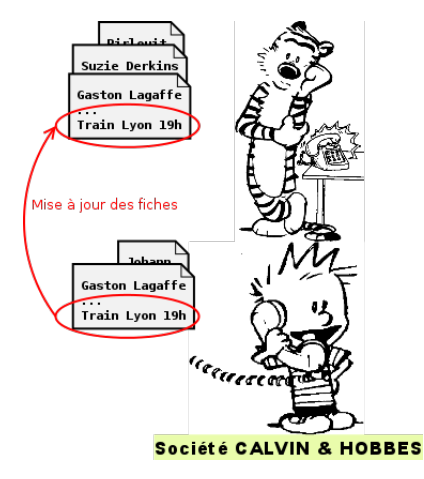

**De nouveau un problème de disponibilité !**

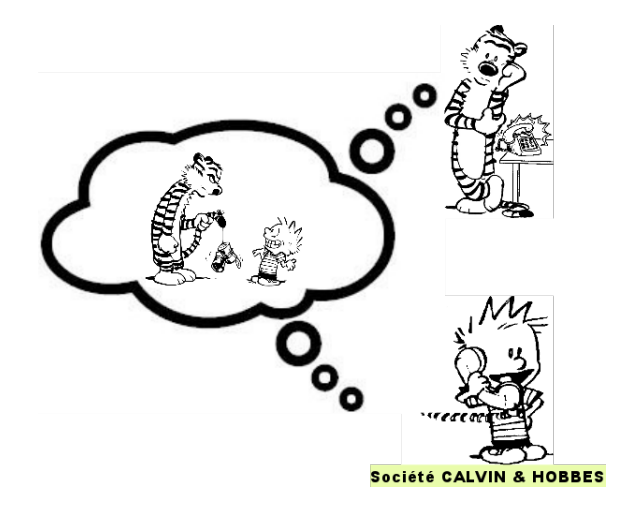

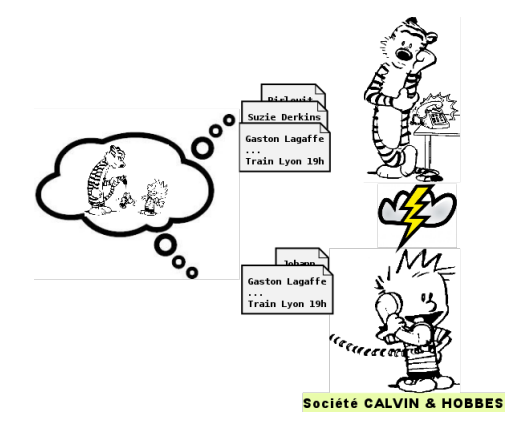

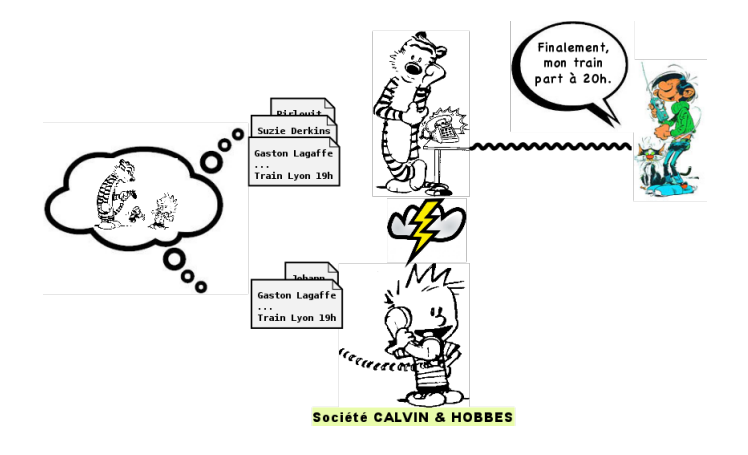

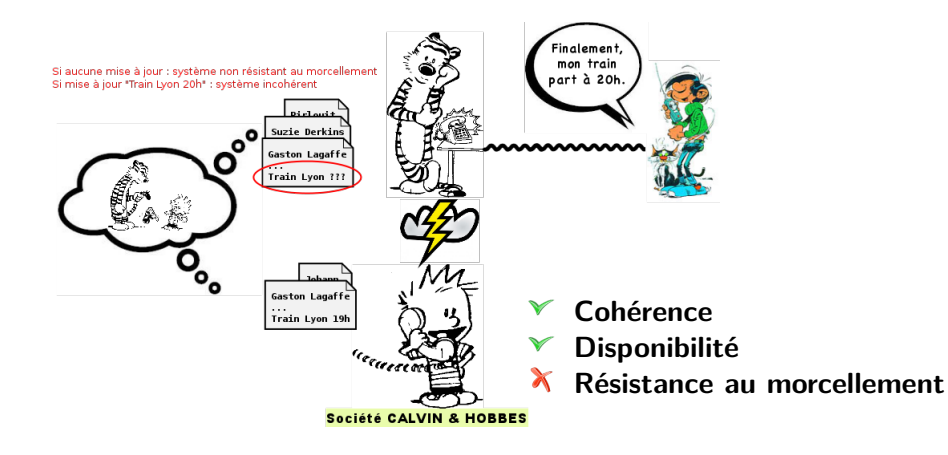

Solution possible : "réconcilier" le système et éventuelle mise à jour des fiches

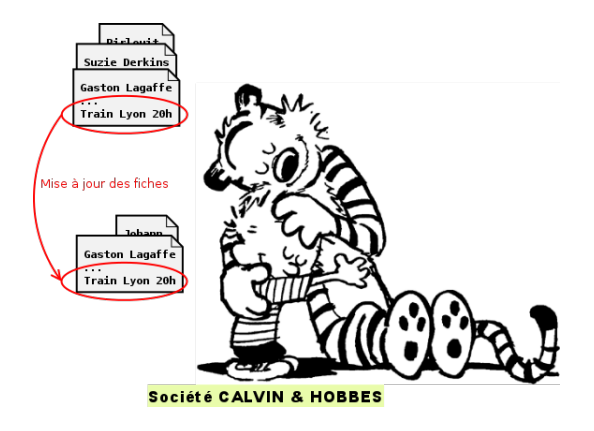

Solution possible : "réconcilier" le système et éventuelle mise à jour des fiches

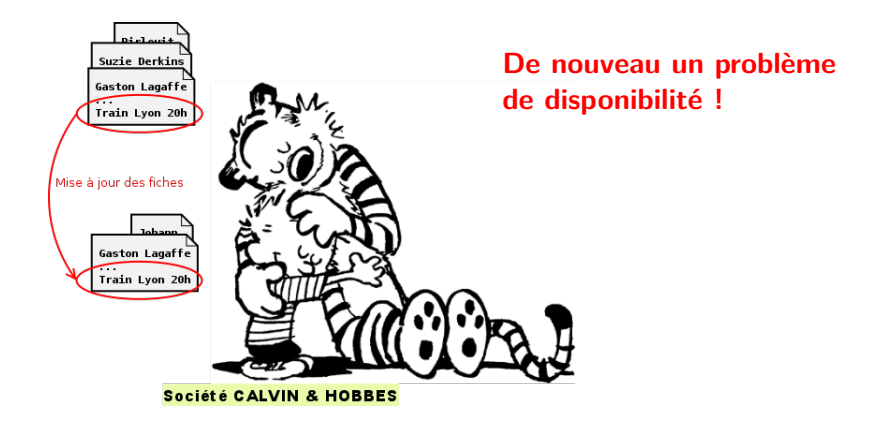

# Caractéristiques des SGBD non-relationnels

#### Caractéristiques :

- <sup>I</sup> Garantie de deux propriétés parmi cohérence, disponibilité et résistance au morcellement
- $\blacktriangleright$  Performance (scalabilité horizontale)
- $\blacktriangleright$  Pas de schéma de table fixé
- $\blacktriangleright$  Éviter les jointures (données dénormalisées)
- $\blacktriangleright$  Pas de transactions
- <sup>I</sup> Pas de fonctionnalité de requêtage complexe (SQL)

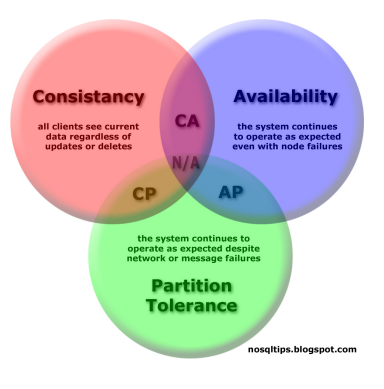

<http://en.wikipedia.org/wiki/NewSQL>

# Caractéristiques des SGBD non-relationnels (2)

SGBD non-relationnel  $\approx$  entrepôt clé-valeur fortement optimisé

Les SGBD non-relationnels sont "BASE", pour :

- $\triangleright$  Basically Available (haute disponibilité)
- ▶ Soft-state (changement de l'état du système, même sans mise à jour)
- $\blacktriangleright$  "Eventually consistent" (cohérence sur le long terme)

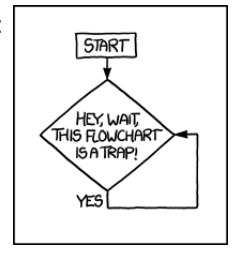

[http://en.wikipedia.org/wiki/Eventual\\_consistency](http://en.wikipedia.org/wiki/Eventual_consistency)

# Caractéristiques des SGBD non-relationnels (2)

SGBD non-relationnel  $\approx$  entrepôt clé-valeur fortement optimisé

Les SGBD non-relationnels sont "BASE", pour :

- $\triangleright$  Basically Available (haute disponibilité)
- ▶ Soft-state (changement de l'état du système, même sans mise à jour)
- $\blacktriangleright$  "Eventually consistent" (cohérence sur le long terme)

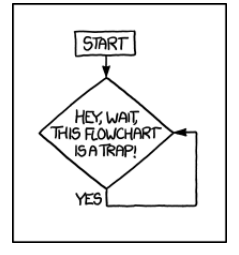

#### Comment assurer la cohérence dans un SGBD distribué ?

[http://en.wikipedia.org/wiki/Eventual\\_consistency](http://en.wikipedia.org/wiki/Eventual_consistency)

## Cohérence

Dans la philosophie "non-relationnel", on accède aux données par des clés

Cohérence d'une clé (distribuée) : toutes les lectures pour cette clé retournent la même donnée

La cohérence est un problème crucial lors d'écritures simultanées de données sur des serveurs distribués (voire sur des centres de données distribués)

- $\triangleright$  Solution en relationnel avec les transactions distribuées
- ▶ Trop lente et dépendance à la propriété de disponibilité

⇒ Propositions de technique pour la cohérence à long terme

[http://en.wikipedia.org/wiki/Eventual\\_consistency](http://en.wikipedia.org/wiki/Eventual_consistency)

# Cohérence (2)

Différentes formes de cohérences :

- ▶ "Strong consistency" : tous les serveurs sont cohérents après une mise à jour
- $\blacktriangleright$  "Weak consistency" :
	- ▶ "read your writes" : des lectures successives d'un même processus retournent toujours la dernière donnée mise à jour
	- $\triangleright$  "session consistency" : idem que "read your writes", mais pour une session donnée
	- $\blacktriangleright$  "monotonic reads" : des lectures successives retournent toujours la dernière donnée lue ou une plus récente
	- $\blacktriangleright$  "monotonic writes" : une écriture se termine avant toute autre écriture successive

Large Scale and Big Data: Processing and Management, 2014, [http://books.](http://books.google.fr/books?id=X-rMAwAAQBA) [google.fr/books?id=X-rMAwAAQBA](http://books.google.fr/books?id=X-rMAwAAQBA)

# Cohérence (3)

- ► "Causal consistency" : l'ordre séquentiel des opérations n'est préservé que pour les opérations sur une même clé
- $\triangleright$  "Eventual consistency" (cohérence à long terme) : si aucune nouvelle mise à jour n'est effectuée pour une clé donnée, alors toutes les prochaines lectures finiront par lire la même valeur associée à cette clé (à plus ou moins long terme)
- $\triangleright$  "Timeline consistency" : tous les serveurs exécutent les opérations sur une même clé dans le même ordre
# Cohérence (3)

- ► "Causal consistency" : l'ordre séquentiel des opérations n'est préservé que pour les opérations sur une même clé
- $\triangleright$  "Eventual consistency" (cohérence à long terme) : si aucune nouvelle mise à jour n'est effectuée pour une clé donnée, alors toutes les prochaines lectures finiront par lire la même valeur associée à cette clé (à plus ou moins long terme)
- $\triangleright$  "Timeline consistency" : tous les serveurs exécutent les opérations sur une même clé dans le même ordre

Un SGBD peut proposer plusieurs formes de cohérence, et l'application détermine la plus adaptée

Trois techniques pour atteindre la cohérence à long terme :

- **Two-Phase Commit** : protocole qui coordonne les processus impliqués dans une transaction atomique distribuée à commiter ou annuler (lent et non tolérant aux pannes)
- **Paxos-style consensus** : protocole qui trouve une valeur au consensus parmi les processus participants

[http://en.wikipedia.org/wiki/Two-phase\\_commit\\_protocol](http://en.wikipedia.org/wiki/Two-phase_commit_protocol) [http://en.wikipedia.org/wiki/Paxos\\_algorithm](http://en.wikipedia.org/wiki/Paxos_algorithm)

[MIF4 - Gestion de données pour le web // SGBD non-relationnels](#page-0-0) UCBL Lyon 1 19/62

**Read-repair** : écriture de toutes les versions incohérentes, et lors d'une prochaine lecture, le conflit sera détecté et résolu (souvent en écrivant sur un certain nombre de répliques)

Exemple avec Dynamo (Amazon) : dans un panier, les ajouts de produits sont cruciaux, mais les suppressions de produits le sont moins car le client corrigera l'erreur. Dans ce cas, l'union du contenu des deux paniers en conflit permet de ne pas perdre d'ajout de produits. Utilisation des horloges vectorielles pour limiter l'incohérence des paniers au niveau des suppressions de produits

Philosophie "When in doubt, take customer's order !" <http://the-paper-trail.org/blog/2008/08/26/> [http://en.wikipedia.org/wiki/Vector\\_clock](http://en.wikipedia.org/wiki/Vector_clock)

[MIF4 - Gestion de données pour le web // SGBD non-relationnels](#page-0-0) UCBL Lyon 1 20/62

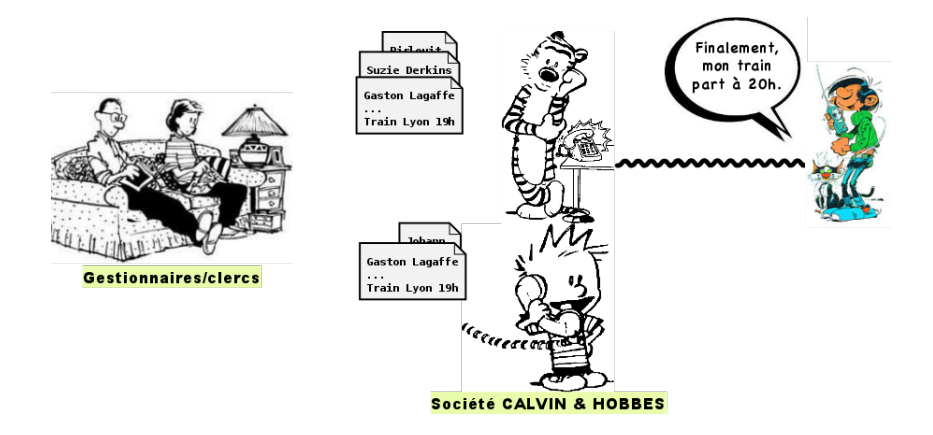

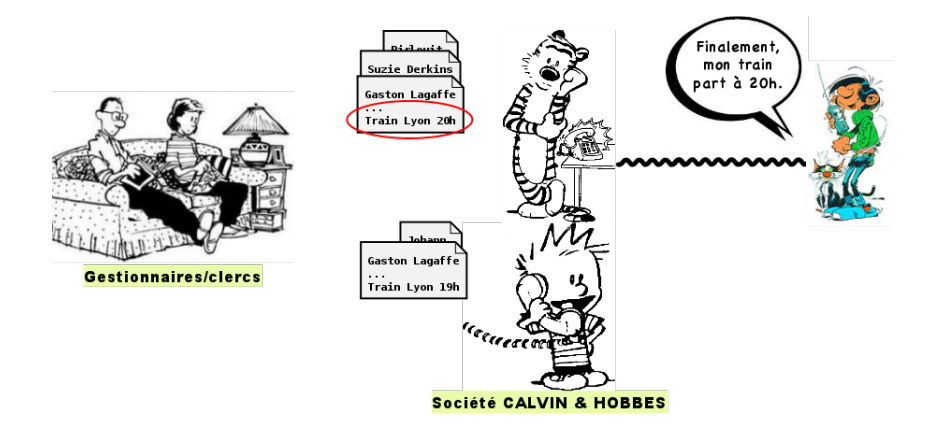

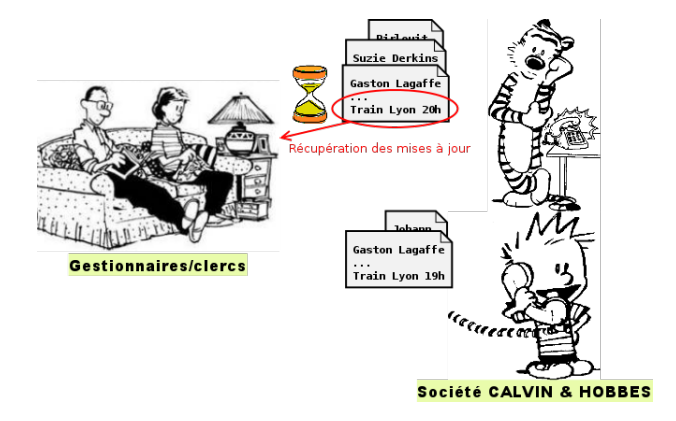

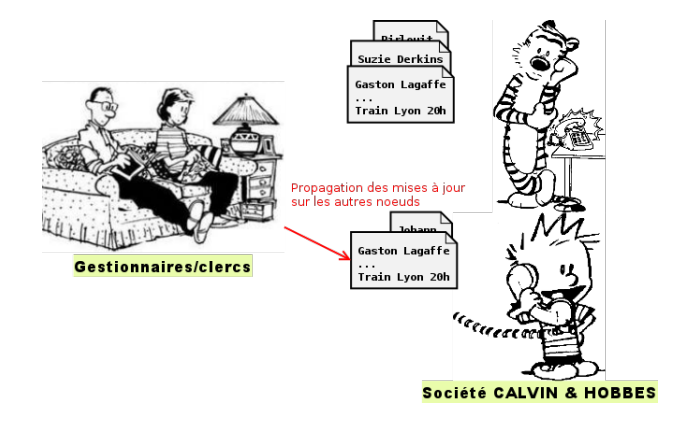

En pratique, la cohérence sur le long terme est réalisée par un processus de fond (e.g., gestionnaire/clerc)

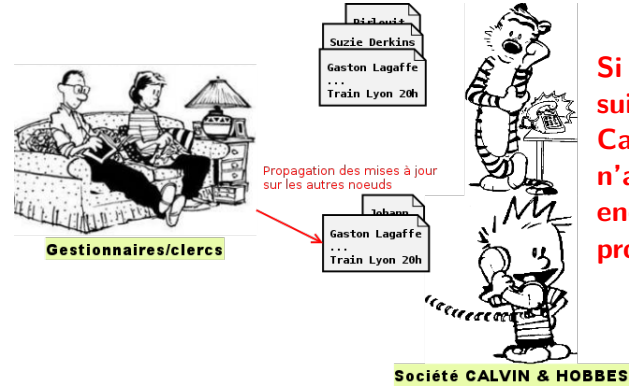

**Si Gaston rappelle de suite et tombe sur Calvin, la mise à jour n'a peut-être pas encore été faite par le processus clerc**

### En résumé

- $\triangleright$  Théorème CAP: deux critères sur trois satisfiables
	- en général, cohérence atteinte sur le long-terme
- **Schéma dynamique et non contraint**
- ▶ Passage à l'échelle horizontal

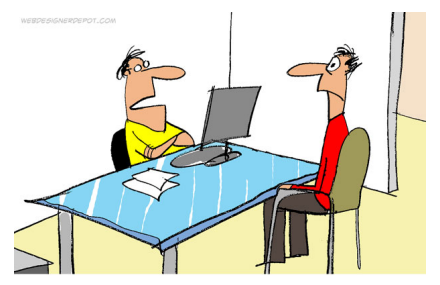

"YOUR CONTENT IS CONSISTENT. IT'S ALWAYS BAD."

<span id="page-45-0"></span>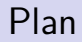

#### [Généralités sur les SGBD non-relationnels](#page-8-0)

#### [Classification des SGBD non-relationnels](#page-45-0)

[MongoDB](#page-63-0)

# Catégories des SGBD non-relationnels

Domaine en pleine évolution !

Proposition de classements selon :

- ► Le modèle de données
- $\blacktriangleright$  Les caractéristiques non fonctionnelles
- ► Les propriétés du théorème de CAP

Dans la suite, classement selon le modèle de données

Steven Yen, NoSQL is a horseless carriage, 2009, [http://nosql-database.](http://nosql-database.org/links.html) [org/links.html](http://nosql-database.org/links.html) <http://fr.slideshare.net/bscofield/nosql-codemash-2010> [MIF4 - Gestion de données pour le web // SGBD non-relationnels](#page-0-0) UCBL Lyon 1 24/62

### Le modèle relationnel

Un modèle que vous connaissez bien...

- $\blacktriangleright$  Relations, attributs, tuples, etc.
- **Propriétés de cohérence et de disponibilité**
- ▶ SGBD : PostgreSQL, Oracle, MySQL, etc.

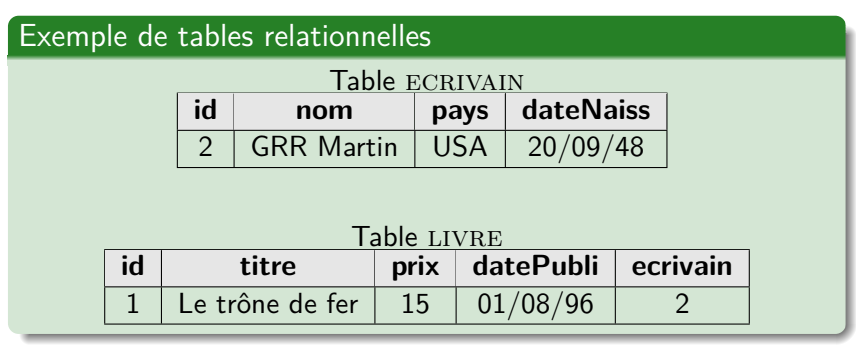

### Entrepôt clé-valeur

Entrepôt clé-valeur  $=$  ce modèle est aussi appelé "key-value store" ou tableau associatif

- $\blacktriangleright$  La clé est un identifiant unique
- ► La valeur peut être structurée ou pas

Implémentation minimale :

- 1. valeur =  $get$ (clé)
- 2. **insert**(clé, valeur)
- 3. **delete**(clé)

Les implémentations proposent souvent des fonctionnalités ou propriétés supplémentaires

 $\blacktriangleright$ 

# Entrepôt clé-valeur (2)

SGBD type entrepôt clé-valeur :

- $\blacktriangleright$  Serveur standalone (Redis)
- **Distribué (Dynamo, Riak, Voldemort)**
- ▶ Uniquement en mémoire (Memcached)

Performances (**++**), passage à l'échelle (**++**), flexibilité (**++**), prise en main (**++**), nombre de fonctionnalités (∼**/**−)

<http://redis.io/> <http://www.allthingsdistributed.com/files/amazon-dynamo-sosp2007.pdf> <http://basho.com/riak/> <http://www.project-voldemort.com/> <http://www.memcached.org/> [MIF4 - Gestion de données pour le web // SGBD non-relationnels](#page-0-0) UCBL Lyon 1 27/62

# Entrepôt clé-valeur (3)

#### Exemple d'un entrepôt clé-valeur

```
"nom-ecrivain2" : "GRR Martin"
"pays-ecrivain2": "USA"
"dateNaiss-ecrivain2": 20/09/48
"titre-livre1-ecrivain2" : "Le trône de fer"
"prix-livre1-ecrivain2": 15
"datePubli-livre1-ecrivain2": "01/08/96"
```
## BD orientée colonnes

 $BD$  orientée colonnes  $=$  organisation des données en colonnes

- I Une colonne stocke le nom de la colonne et la valeur associée (et un timestamp)
- $\triangleright$  Une supercolonne stocke des colonnes ( $\approx$  ligne en relationnel)
- $\triangleright$  Une famille de colonnes stocke des colonnes ou supercolonnes

Avantages :

- $\triangleright$  Schéma dynamique (ajout de colonne)
- $\blacktriangleright$  Pas de stockage de valeurs nulles
- ▶ Possibilité d'avoir des "super colonnes" pour stocker des listes de listes (e.g., Cassandra)

Ne pas confondre avec des BD relationnelles orientées colonnes, qui sérialisent les données par colonne (e.g., MonetDB, Vertica)

 $\blacktriangleright$  …

# BD orientée colonnes (2)

SGBD orienté colonnes :

- $\triangleright$  BigTable (propriété de Google)
- $\blacktriangleright$  Cassandra (implémentation libre de BigTable)
- $\blacktriangleright$  HBase, Hypertable (basé sur BigTable et Hadoop DFS)

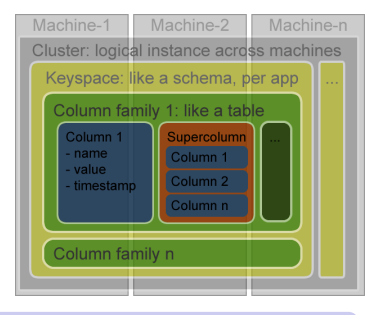

Performances (**++**), passage à l'échelle (**++**), flexibilité (**+**), prise en main (**+**), nombre de fonctionnalités (−)

<http://cassandra.apache.org/> <http://cassandra-php.blogspot.fr/> <http://hbase.apache.org/> <http://hypertable.com/> <http://en.wikipedia.org/wiki/Hadoop>

[MIF4 - Gestion de données pour le web // SGBD non-relationnels](#page-0-0) UCBL Lyon 1 30/62

# BD orientée colonnes (3)

#### Exemple d'une BD orientée colonnes

La première ligne représente la famille de colonne écrivain La seconde ligne représente la famille de colonne livre

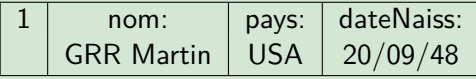

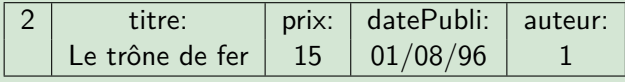

## BD orientée graphes

 $BD$  orientée graphes  $=$  éléments interconnectés avec un nombre indéterminé de relations entre eux

- **Noeuds pour représenter des entités**
- ▶ Arc étiqueté et directionnel entre deux noeuds
- **Propriété sur un noeud ou un arc**

Avantages :

- $\triangleright$  Émergence de "patterns" par analyse des noeuds
- ▶ Facilité d'évolution du schéma
- $\triangleright$  Bonnes performances pour des requêtes type graphe (e.g., plus court chemin)
- ▶ Permet de représenter les 3 autres modèles

 $\blacktriangleright$  …

# BD orientée graphes (2)

SGBD orienté graphes :

- $\triangleright$  Neo4J (ACID, avec transactions)
- $\blacktriangleright$  Allegro Graph (triplestore, raisonnement Prolog)
- $\triangleright$  Virtuoso (triplestore et SGBDR)

Performances (∼), passage à l'échelle (∼), flexibilité (**++**), prise en main (**-**), fonctionnalités (théorie des graphes)

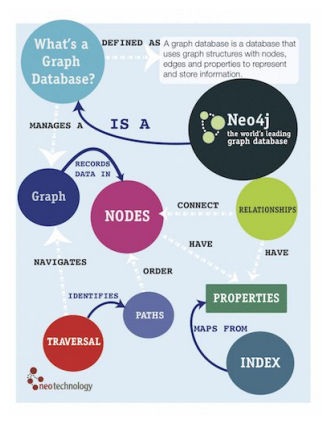

<http://www.neo4j.org/> <http://www.franz.com/agraph/allegrograph/> <http://virtuoso.openlinksw.com/>

[MIF4 - Gestion de données pour le web // SGBD non-relationnels](#page-0-0) UCBL Lyon 1 33/62

# BD orientée graphes (3)

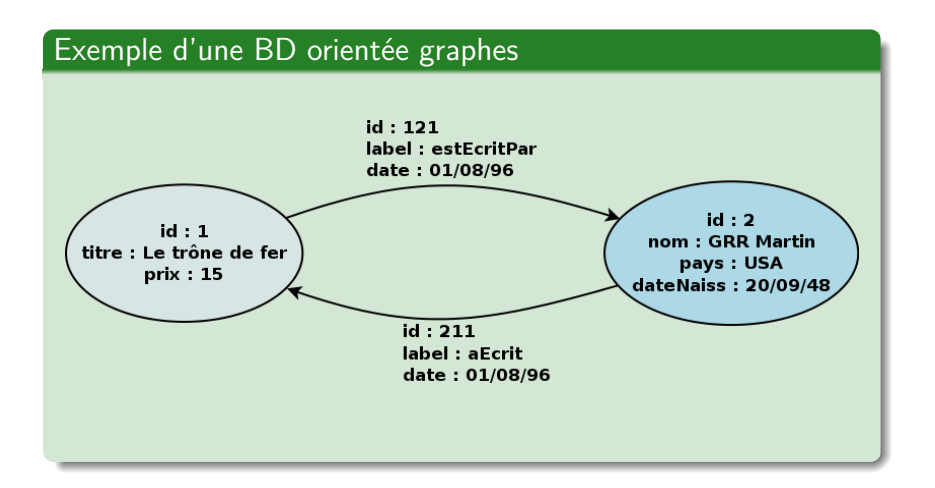

## BD orientée documents

 $BD$  orientée documents  $=$  collection de documents (clé-document)

- $\blacktriangleright$  Notion abstraite de "document"
- $\triangleright$  Chaque document a des champs et une clé
- $\triangleright$  Deux instances de document peuvent avoir des champs différents
- Organisation des documents selon des tags, métadonnées, collections

Avantages :

- <sup>I</sup> Recherche de documents basée sur leur contenu
- ▶ Facilité d'évolution du schéma

 $\blacktriangleright$  …

# BD orientée documents (2)

SGBD orienté documents :

- ▶ CouchDB (stockage JSON, requêtes en Javascript via Map Reduce)
- ▶ MongoDB (documents "à la JSON", requêtes en Javascript)
- $\triangleright$  Couchbase (documents JSON)

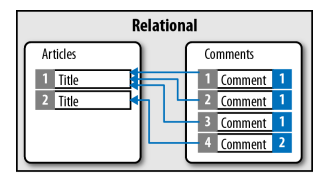

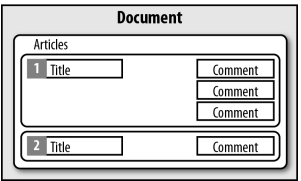

Performances (**++**), passage à l'échelle (∼**/++**), flexibilité (**++**), prise en main (**+**), nombre de fonctionnalités (∼**/**−)

<http://couchdb.apache.org/> <http://www.mongodb.org/> <http://www.couchbase.com/>

[MIF4 - Gestion de données pour le web // SGBD non-relationnels](#page-0-0) UCBL Lyon 1 36/62

# BD orientée documents (3)

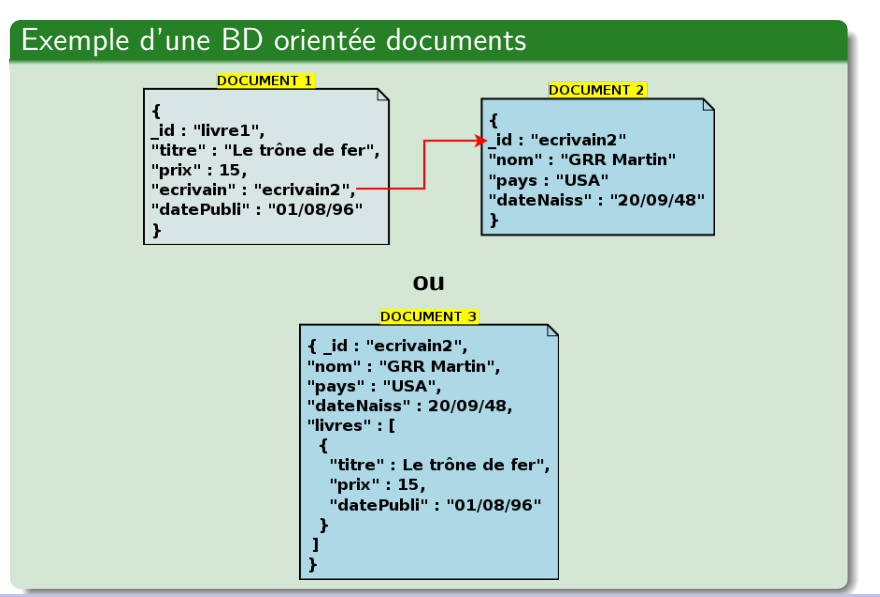

[MIF4 - Gestion de données pour le web // SGBD non-relationnels](#page-0-0) UCBL Lyon 1 37/62

### Synthèse des catégories de SGBD non-relationnels

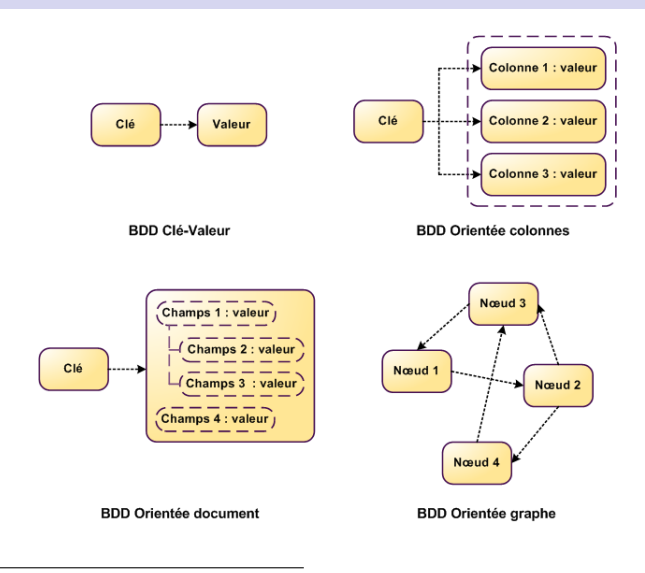

#### <http://blog.xebia.fr/>

[MIF4 - Gestion de données pour le web // SGBD non-relationnels](#page-0-0) UCBL Lyon 1 38/62

 $\blacktriangleright$  …

### D'autres catégories de SGBD non-relationnels

Émergence ou regain d'intérêt pour d'autres modèles :

- $\triangleright$  BD multi-modèles : OrientDB, AlchemyDB
- $\triangleright$  BD multi-dimensionnelles (matrices creuses) : Globals, GT.M
- ▶ BD multi-valeurs (non respect de la première forme normale, i.e., "pas d'attributs multi-valués") : Reality, OpenQM
- ▶ BD basée sur les événements : Event Store

Sont aussi considérés NoSQL des SGBD gérant du RDF ou des triplets (triplestores)

<http://db-engines.com/> <http://nosql-database.org/>

[MIF4 - Gestion de données pour le web // SGBD non-relationnels](#page-0-0) UCBL Lyon 1 39/62

### En résumé

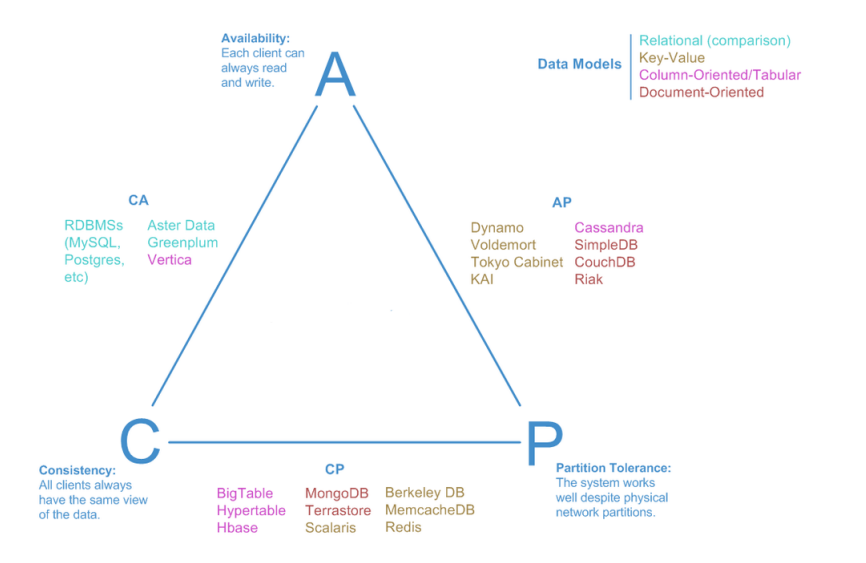

#### <span id="page-63-0"></span>[Généralités sur les SGBD non-relationnels](#page-8-0)

#### [Classification des SGBD non-relationnels](#page-45-0)

[MongoDB](#page-63-0)

## Caractéristiques de MongoDB

- Le SGBD MongoDB :
	- $\triangleright$  Orienté documents
	- $\triangleright$  Open-source

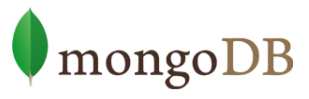

 $\{name: mngo, type: DB\}$ 

- Populaire ( $5^{eme}$  SGBD le plus utilisé)
- ▶ Passage à l'échelle horizontal (sharding) et réplication
- ▶ Système CP (cohérent et résistant au morcellement)
	- $\triangleright$  "strong consistency" (lectures sur serveur primaire)
	- $\triangleright$  "eventual consistency" (lectures sur différents serveurs)
- $\blacktriangleright$  Journalisation
- <sup>I</sup> Utilisation de Map Reduce

[MIF4 - Gestion de données pour le web // SGBD non-relationnels](#page-0-0) UCBL Lyon 1 42/62

<http://www.mongodb.com/> <http://db-engines.com/en/ranking/>

### Concepts principaux - BD et collection

**Base de données** (∼ base de données en modèle relationnel) :

- $\blacktriangleright$  Ensemble de collections
- $\blacktriangleright$  Espace de stockage

**Collection** (∼ table en modèle relationnel) :

- $\triangleright$  Ensemble de documents qui partagent un objectif ou des similarités
- $\blacktriangleright$  Pas de "schéma" prédéfini

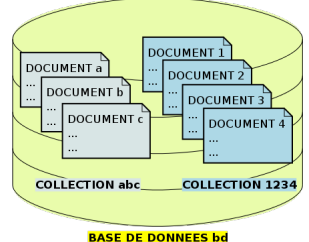

<https://docs.mongodb.com/manual/core/databases-and-collections/>

### Concepts principaux - document

**Document** (∼ ligne, tuple en modèle relationnel):

- $\triangleright$  Un enregistrement dans une collection
- $\triangleright$  Syntaxe et stockage au format BSON
- ▶ Identifiant d'un document (clé "**\_id**")

**BSON** = "Binary JSON" (JavaScript Object) avec améliorations :

- $\triangleright$  Ensemble de champs ou paires clé/valeur
- $\triangleright$  Une valeur peut être un objet complexe (liste, document, ensemble de valeurs, etc.)
- $\triangleright$  Représentation de nouveaux types (e.g., dates)
- $\blacktriangleright$  Facilité de parsing (e.g., entiers stockés sur 32/64 bits)

<https://docs.mongodb.com/manual/core/document/> <http://bsonspec.org/>

[MIF4 - Gestion de données pour le web // SGBD non-relationnels](#page-0-0) UCBL Lyon 1 44/62

## Concepts principaux - document (2)

Syntaxe d'un document en MongoDB (format BSON) :

- ► **\_id** est un identifiant (généré ou manuel)
- **► att-1** est une clé dont la valeur est une chaîne de caractères
- **► att-2** est une clé dont la valeur est un entier
- ▶ att-3 est une clé dont la valeur est une liste de valeurs
- **► att-k** est une clé dont la valeur est un document inclus

```
id : <identifiant>,
"att-1": "val-1".
"att-2" : val-2.
"att-3" : I "val-31". "val-32". ...1
"att-k" : \ell"att-k1" : "val-k1".
          ŀ
ł
```
### Concepts principaux - document (3)

```
name: "sue".
                                           field: value
                                         - field: value
age: 26,
                                         - field: value
status: "A",
groups: [ "news", "sports" ]
                                           field: value
```
Exemple de document au format BSON

<https://docs.mongodb.com/manual/introduction/>

[MIF4 - Gestion de données pour le web // SGBD non-relationnels](#page-0-0) UCBL Lyon 1 46/62

### Relations inter-documents

Relation entre les documents de différentes collections :

- ▶ Par référence : l'identifiant d'un document (son "\_id") est utilisé comme valeur attributaire dans un autre document
	- ► se rapproche du modèle de données normalisées
	- $\triangleright$  nécessite des requêtes supplémentaires côté applicatif
- $\triangleright$  Par inclusion ("embedded") : un "sous-document" est utilisé comme valeur
	- $\blacktriangleright$  philosophie "non-relationnel" (pas de jointures)
	- $\blacktriangleright$  meilleures performances

<https://docs.mongodb.com/manual/core/data-modeling-introduction/> [MIF4 - Gestion de données pour le web // SGBD non-relationnels](#page-0-0) UCBL Lyon 1 47/62

## Relations inter-documents (2)

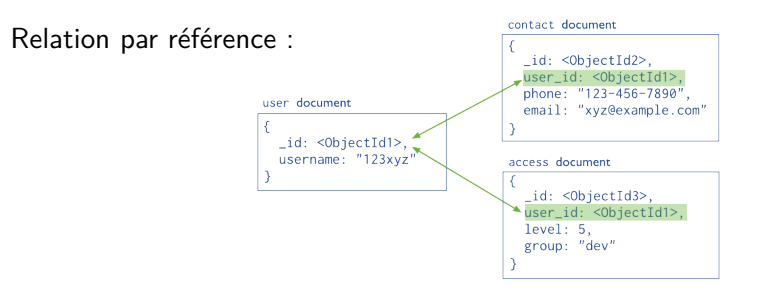

Relation par inclusion (embedded) :

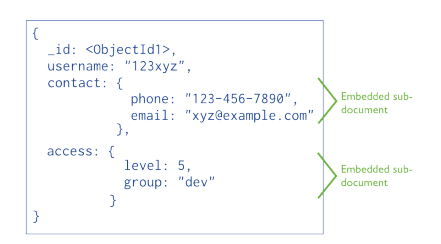

# Modélisation d'une BD

Considérations pour modéliser une BD au niveau physique :

- ▶ Accès par une clé ou l'identifiant d'un document
- $\triangleright$  Pas de schéma  $\Rightarrow$  ajout d'une paire clé/valeur à tout moment
- $\triangleright$  Pas de jointure  $\Rightarrow$  redondances possibles
- $\blacktriangleright$  Inclusion  $\Rightarrow$  limite les lectures
- $\triangleright$  Opérations atomiques sur un seul document, mais pas sur plusieurs  $\Rightarrow$  état incohérent temporaire (souvent tolérable)

<https://docs.mongodb.com/manual/core/data-model-design/> [MIF4 - Gestion de données pour le web // SGBD non-relationnels](#page-0-0) UCBL Lyon 1 49/62
## Modélisation d'une BD

Considérations pour modéliser une BD au niveau physique :

- ▶ Accès par une clé ou l'identifiant d'un document
- $\triangleright$  Pas de schéma  $\Rightarrow$  ajout d'une paire clé/valeur à tout moment
- $\triangleright$  Pas de jointure  $\Rightarrow$  redondances possibles
- $\blacktriangleright$  Inclusion  $\Rightarrow$  limite les lectures
- $\triangleright$  Opérations atomiques sur un seul document, mais pas sur plusieurs  $\Rightarrow$  état incohérent temporaire (souvent tolérable)

"Application-driven" : les besoins applicatifs guident la conception pour identifier, stocker et accéder aux concepts

<https://docs.mongodb.com/manual/core/data-model-design/>

[MIF4 - Gestion de données pour le web // SGBD non-relationnels](#page-0-0) UCBL Lyon 1 49/62

## Modélisation d'une BD (2)

Pas de méthodologie bien définie :

- ▶ **Relation 1:1** (facture/client) : par inclusion, éventuellement par référence (selon les besoins d'atomicité et de mise à jour)
- ▶ **Relation 1:n** : par référence si le *n* est grand (ville/habitants), sinon par inclusion (article/commentaires)
- ▶ **Relation n:m** (livres/auteurs) : par référence

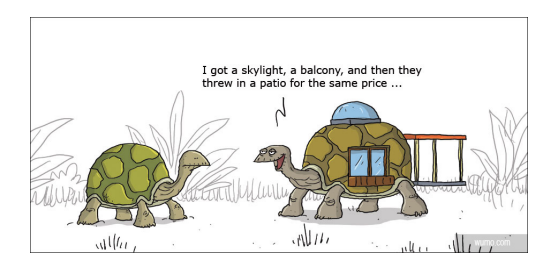

### $CRUD = IFUR$

Opérations disponibles sur les documents :

- $\blacktriangleright$  INSERT
- $\blacktriangleright$  Find
- $\blacktriangleright$  UPDATE
- $\blacktriangleright$  REMOVE

Toute opération sur un seul document est atomique

Lors d'insertion et mises à jour, la base de données et la collection sont automatiquement créées si elles n'existent pas

[MIF4 - Gestion de données pour le web // SGBD non-relationnels](#page-0-0) UCBL Lyon 1 51/62

<http://docs.mongodb.org/manual/crud/>

### Opération INSERT

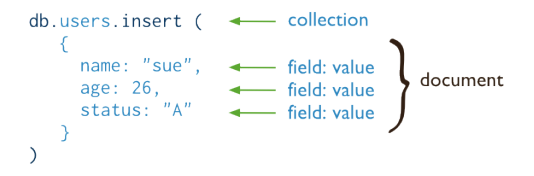

Exemple d'insertion d'un document dans la collection "users"

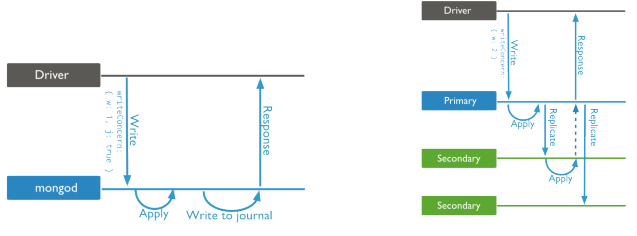

Exemples de writeConcern : "journal" et "2 écritures"

### Opération FIND

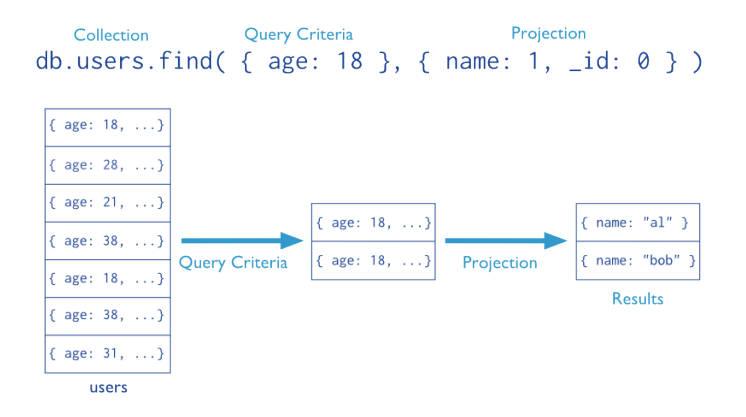

Exemple de requête avec sélection et projection : retourne tous les documents contenant un champ âge égal à 18 en ne gardant que le champ nom (exclusion du champ "\_id")

### Opération FIND - tri

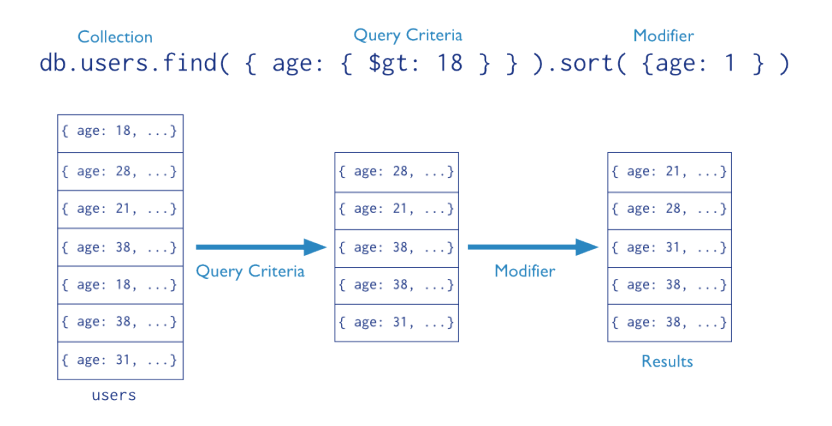

Exemple de requête avec modificateur : retourne tous les documents contenant un champ âge supérieur à 18 et en triant les documents résultats par âge croissant

## Opération FIND - limite

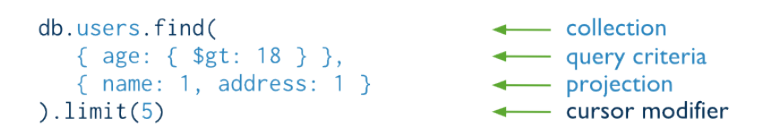

Exemple de requête sur la collection "users" : retourne les 5 premiers documents contenant un champ âge supérieur à 18 en gardant les champs nom, adresse et " id"

<https://docs.mongodb.com/manual/tutorial/query-documents/> <https://docs.mongodb.com/manual/reference/method/js-cursor/> [MIF4 - Gestion de données pour le web // SGBD non-relationnels](#page-0-0) UCBL Lyon 1 55/62

### Opération UPDATE

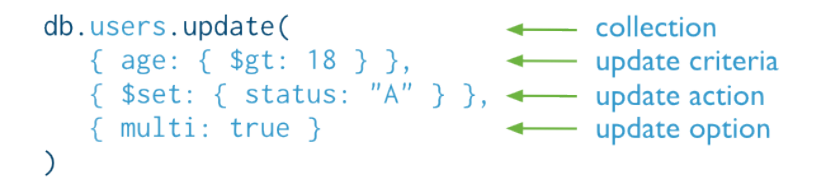

Exemple de mise à jour du statut (nouvelle valeur "A") pour tous les documents (option "multi") contenant un champ âge supérieur à 18

<https://docs.mongodb.com/manual/tutorial/update-documents/> [MIF4 - Gestion de données pour le web // SGBD non-relationnels](#page-0-0) UCBL Lyon 1 56/62

### Opération REMOVE

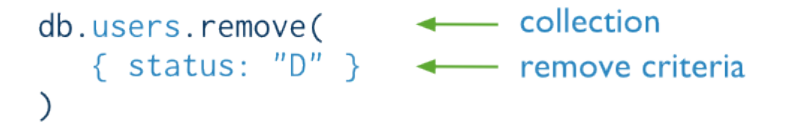

### Exemple de suppression de tous les documents de la collection "users" dont le statut vaut "D"

<https://docs.mongodb.com/manual/tutorial/remove-documents/> [MIF4 - Gestion de données pour le web // SGBD non-relationnels](#page-0-0) UCBL Lyon 1 57/62

### MapReduce : SQL versus MongoDB

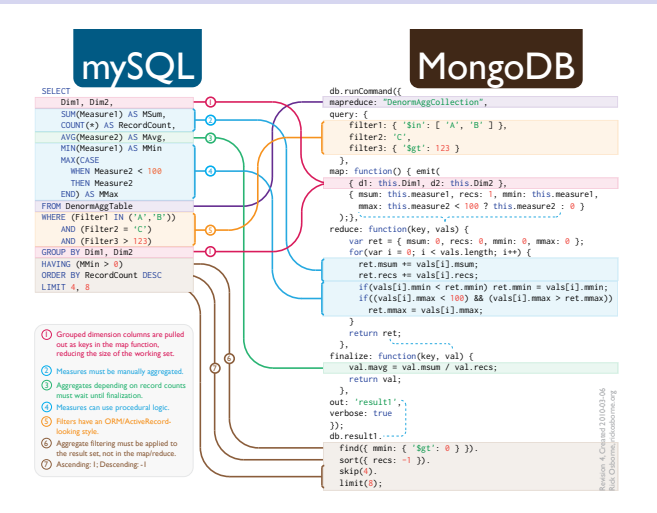

<http://docs.mongodb.org/manual/reference/sql-comparison/>

[MIF4 - Gestion de données pour le web // SGBD non-relationnels](#page-0-0) UCBL Lyon 1 58/62

### En résumé

MongoDB, un SGBD orienté documents :

- $\triangleright$  Requêtes CRUD et requêtes agrégatives (regroupements)
- $\blacktriangleright$  Indexation
- $\blacktriangleright$  Aspects sécurité et administration
- ▶ Sharding (distribution des données) et réplication
- $\triangleright$  Map Reduce avec Javascript (distribution des traitements)
- ▶ Des "drivers" dans une quinzaine de langages (e.g., Jongo)

Vidéos tutorielles (∼ une dizaine sur les concepts, < 20 minutes) : <http://mrbool.com/course/introduction-to-mongodb/323>

<http://docs.mongodb.org/ecosystem/drivers/> <http://jongo.org/>

[MIF4 - Gestion de données pour le web // SGBD non-relationnels](#page-0-0) UCBL Lyon 1 59/62

### Bilan

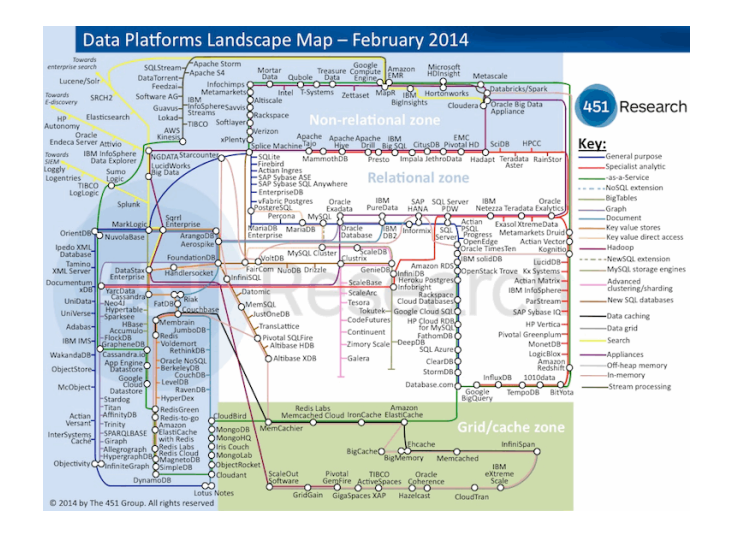

[http://blogs.the451group.com/information\\_management/2014/11/18/updated-data-platforms-landscape-map/](http://blogs.the451group.com/information_management/2014/11/18/updated-data-platforms-landscape-map/)

# Bilan (2)

- **► Big Data** + **web**  $\Rightarrow$  nouveaux besoins pour la modélisation, le stockage et le traitement de données **volumineuses**, véloces (**flux**) et variées (**hétérogénéité**)
- **Théorème de CAP** (consistency, availability, partition tolerance)
- ▶ **Mouvement NoSQL / NoRel / NewSQL** (paradigmes clé-valeur, colonne, graphe et document)
- **MongoDB** (concepts, modélisation, requêtes IFUR)

#### Perspective : traitement distribué avec **Map-Reduce**

### Des questions ?

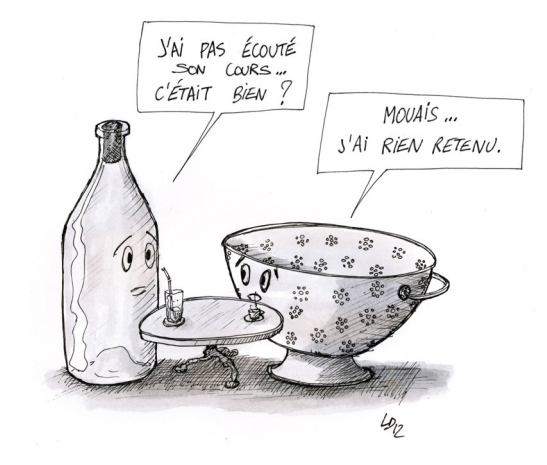

#### <http://www.luc-damas.fr/humeurs/>

[MIF4 - Gestion de données pour le web // SGBD non-relationnels](#page-0-0) UCBL Lyon 1 62/62